### **Απαντήσεις Α.Ε.Π.Π. Κατεύθυνσης 2010**

# ΘΕΜΑΑ

 $\overline{a}$ 

### **Α.1. 1.**  Αν ΒΑΘΜΟΣ >ΜΟ τότε Εµφάνισε «πολύ Καλά» Αλλιώς\_αν ΒΑΘΜΟΣ >=ΜΟ-2 Εµφάνισε «Καλά» Αλλιώς εµφάνισε «Μέτρια» Τέλος\_Αν **2.**  Αν ΤΜΗΜΑ="Γ1" ΚΑΙ ΒΑΘΜΟΣ>15 τότε Εµφάνισε ΕΠΩΝΥΜΟ Τέλος\_αν **3.**  Αν ΑΠΑΝΤΗΣΗ  $\ll$  «Ν» Ή ΑΠΑΝΤΗΣΗ $\ll$  «ν» Ή ΑΠΑΝΤΗΣΗ $\ll$  «Ο» Ή ΑΠΆΝΤΗΣΗ  $\ll$  «ο» Εµφάνισε «Λάθος Απάντηση» Τέλος \_αν **4.**  Αν Χ<0 Ή ΗΜ(Χ)=0 τότε Εµφάνισε «Λάθος ∆εδοµένα» Αλλιώς εµφάνισε (x\*x+5\*x+1)/((\_Ρ(x)\*HM(x)) **Α.2.**  Σελίδα 152 του σχολικού βιβλίου: Ακέραιες, Πραγµατικές, Χαρακτήρες, Λογικές  $A \leftarrow 3$  $\Pi$  $\leftarrow$ 3,3 Χ «ΚΑΡ» Λ<ΑΛΗΘΗΣ **Α.3**  1 Θ 2 ∆ 3 Η 4 Ι 5 Κ **Α.4.**  row[i]  $\leftarrow$  row[i] + table[i,j]  $\text{coll}[i] \leftarrow \text{coll}[i] + \text{table}[i,j]$ sum  $\leftarrow$  sum + table [i,j]

 $\bullet$ 

#### **A.5.**

Για Χ από 3 µέχρι 19 µε\_βήµα 2 Για Υ από 19 μέχρι Χ με βήμα -2 ΑΝ Π[Υ]<Π[Υ-2] Αντιµετάθεσε (Π[Υ], Π[Υ-2])

## ΘΕΜΑΒ

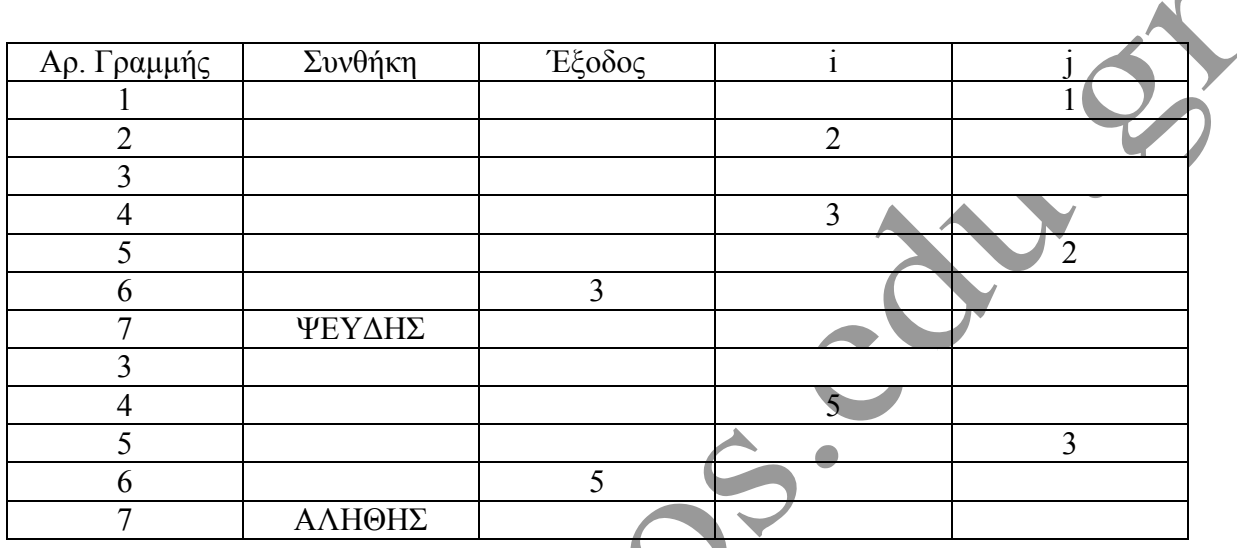

### ΘΕΜΑΓ

**Γ.1.**

 $\overline{\mathbf{0}^+}$ Αρχή Επανάληψης ∆ιάβασε Ρεκορ\_Αγώνων Μέχρις\_ότου Ρεκόρ\_Αγώνων <10 ! µπορεί να γίνει και ! Μέχρις\_ότου Ρεκόρ\_Αγώνων > 0 ΚΑΙ Ρεκόρ\_Αγώνων <10

**Γ.2.** 

∆ιάβασε Σύνολο\_Αγωνιζοµένων Σ ← Σύνολο Αγωνιζομένων

Για i από 1 µέχρι Σ ∆ιάβασε όνοµα[Σ], επίδοση[Σ] Τέλος\_επανάληψης **Γ.3.** Κ ← 1, Χ ← επίδοση[1] Για i από 2 µέχρι Σ Αν Χ>επίδοση[Σ] Χεπίδοση[ι] Κ i Τέλος\_αν Εµφάνισε όνοµα[Κ]

 $\overline{a}$ **Γ.4.**   $M$ ετρητής  $\leftarrow$ 0 Γιά i από 1 µέχρι Σ Αν επίδοση[i]>Ρεκόρ\_Αγώνων Εµφάνισε όνοµα[i] ! όσες φορές εµφανιστεί Μετρητής ←Μετρητής +1 !αν βρεθεί έστω και ένας τέτοιος Τέλος\_Επανάληψης Αν Μετρητής=0 τότε ! Αν δεν βρέθηκε κάποιος που να κατέρριψε το ρεκόρ  $M$ ετρητής $2\leftarrow 0$ Για i από 1 µέχρι Σ Αν επίδοση[i] >Pεκόρ\_Αγώνων - 0,5 τότε Mετρητής $2 \leftarrow$  Μετρητής $2+1$ Τέλος\_Αν Τέλος\_επανάληψης Εµφάνισε «Πλήθος Αθλητών µέχρι ½ µέτρο από το ρεκόρ», Mετρητής2 ΘΕΜΑ∆ **∆.1.** Για i από 1 µέχρι 35 ! τα σκάφη είναι 35 ∆ιάβασε όνοµα[i] Αρχή\_Επανάληψης ∆ιάβασε κατηγορία[i]

Μέχρις ότου κατηγορία[i]=C1 Ή κατηγορία[i]=C2 Ή κατηγορία[i]=C3

```
Τέλος_επανάληψης
```
∆ιάβασε χρόνο[i], GPH[i]

### **∆.2.**

Για i από 1 µέχρι 35  $Σχ$  χρόνος[i] ← χρόνο[i]/(GPH[i]\*70) ! 70 μίλια απόσταση Τέλος\_επανάληψης

### **∆.3.**

 $\mu$ C1 $\leftarrow$ 0,  $\mu$ C2 $\leftarrow$ 0,  $\mu$ C3 $\leftarrow$ 0 Για i από 1 µέχρι 35 Αν κατηγορία[i]="C1" τότε  $\mu$ C1 $\leftarrow$  $\mu$ C1+1 Αλλιώς αν κατηγορία[i]="C1" τότε  $\mu$ C<sub>2</sub> $\leftarrow \mu$ C<sub>2</sub>+1 Αλλιώς μC3 ← μC3+1 Τέλος\_επανάληψης

Αν µC1> µC2 ΚΑΙ µC1> µC3 τότε

Εµφάνισε «τα πιο πολλά σκάφη είναι κατηγορία C1» Αλλιώς\_αν µC2> µC1 ΚΑΙ µC2> µC3 τότε Εµφάνισε «τα πιο πολλά σκάφη είναι κατηγορία C2» Αλλιώς Εµφάνισε «τα πιο πολλά σκάφη είναι κατηγορία C2»

Τέλος\_αν

#### **∆.4.**

```
Για i από 2 µέχρι 35 
  Για j από 35 µέχρι i µε_βήµα -1 
  Αν Σχ_χρόνος[j] <Σχ_χρόνος[j-1] τότε 
  Αντιµετάθεσε (Σχ_χρόνος[j], Σχ_χρόνος[j-1]) 
  Αντιµετάθεσε (όνοµα[j], όνοµα[j-1]) 
  Αντιµετάθεσε (κατηγορία[j], κατηγορία[j-1]) 
Τέλος_αν 
! όλοι οι πίνακες είναι ταξινοµηµένοι 
Εµφάνισε «1οι Γενικής κατάταξης είναι:» , όνοµα[1], όνοµα[2], όνοµα[3] 
! Εδώ θα εµφανιστούν οι 3 πρώτοι κάθε κατηγορίας 
Κατ1 ← 3, Κατ2 ← 3, Κατ3 ← 3
Όσο Κατ1>0 Ή Κατ2>0 Ή Κατ3>0 
  Αν κατηγορία[i]="C1" KAI Κατ1>0 ΤΟΤΕ 
       Εµφάνισε «Ο», Κατ1, «ος της κατηγορίας C1, είναι», όνοµα[i] 
        Κατ1 Κατ1-1
  Τέλος_αν
  Αν κατηγορία[i]="C2" KAI Κατ2>0 ΤΟΤΕ 
       Εµφάνισε «Ο», Κατ2, «ος της κατηγορίας C2, είναι», όνοµα[i] 
        Κατ2 Κατ2-1
  Τέλος_αν
  Αν κατηγορία[i]="C3" KAI Κατ3>0 ΤΟΤΕ 
       Εµφάνισε «Ο», Κατ3, «ος της κατηγορίας C3, είναι», όνοµα[i] 
       Κατ3 < Κατ3-1
Τέλος_αν
Επιµέλεια: Βιολέττας Γιώργος
```